### Java and C CSE 351 Summer 2021

#### **Instructor: Teaching Assistants:**

Mara Kirdani-Ryan Kashish Aggarwal Nick Durand Colton Jobs Tim Mandzyuk

*"Home" by Andrew York*

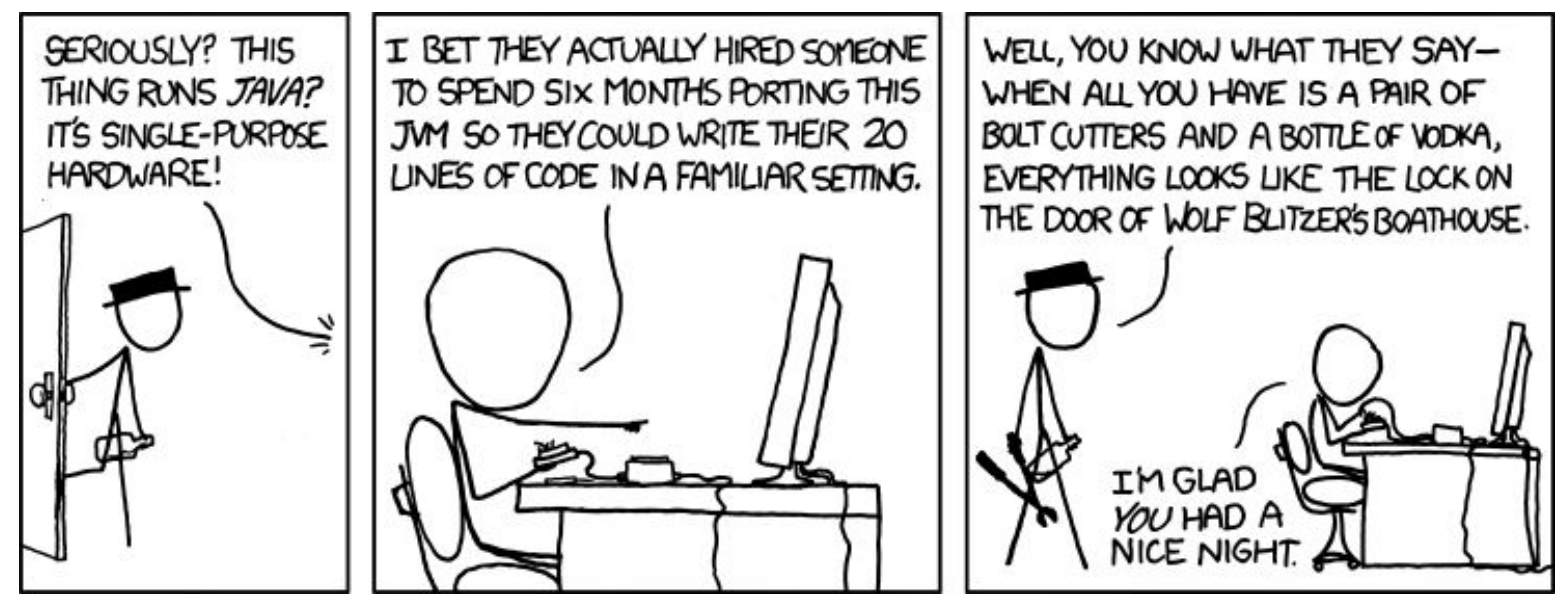

<https://xkcd.com/801/>

### **Gentle, Loving Reminders**

- Lab 5 due tonight!!!!
	- Reach out if you're using late days
- <sup>o</sup> Unit Summary #3 due Friday!
	- No late days!
- Section tomorrow is TA's Choice & time for questions
	- See cool things! Ask your TAs questions!

# **Course Evals are out! I'd really appreciate feedback! Only 15% so far,** *due friday***!**

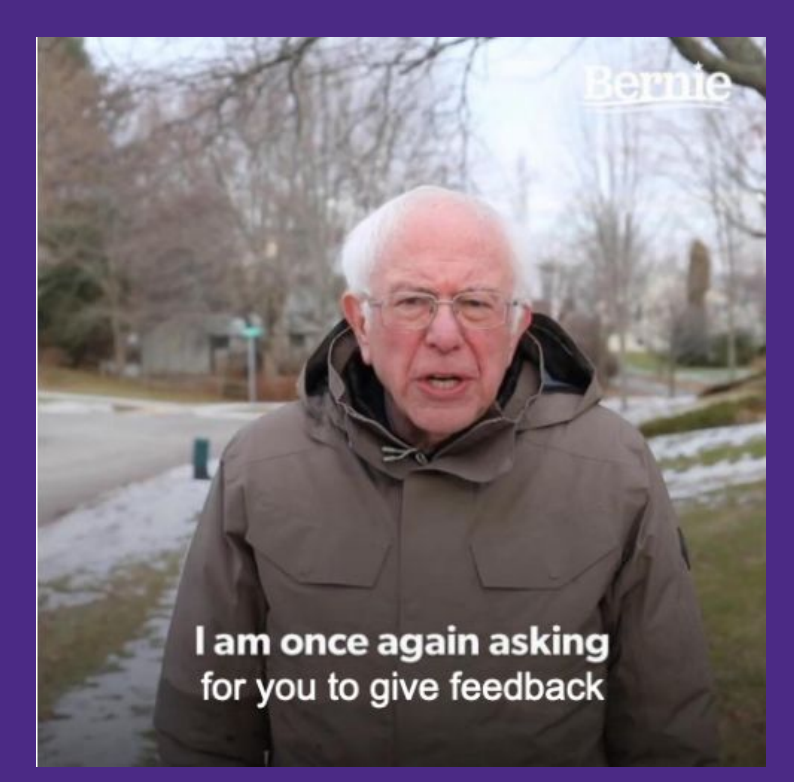

### **Java vs. C**

- Reconnecting to Java (hello CSE143!)
	- But now you know a lot more about what really happens when we execute programs
- We've learned about the following items in  $\mathbb{C};$ now we'll see what they look like for Java:
	- Representation of data
	- Pointers / references
	- Casting
	- Function / method calls including dynamic dispatch

### **Worlds Colliding**

- o CSE351 has given you a "really different feeling" about what computers do and how programs execute
- We have occasionally contrasted to Java, but CSE143 may still feel like "a different world"
	- It's not it's just a higher-level of abstraction
	- Connect these levels via how-one-could-implement-Java in 351 terms

### **Meta-point to this lecture**

- <sup>o</sup> None of the data representations we are going to talk about are *guaranteed* by Java
- In fact, the language simply provides an *abstraction* (Java language specification)
	- Tells us how code should behave for different language constructs, but we can't easily tell how things are really represented
	- But it is important to understand an *implementation* of the lower levels – useful in thinking about your program

### **Data in Java**

<sup>o</sup> Integers, floats, doubles, pointers – same as C

- "Pointers" are called "references" in Java, but are much more constrained than C's general pointers
- Java's portability-guarantee fixes the sizes of all types
	- **Example**: int is 4 bytes in Java regardless of machine
- No unsigned types to avoid conversion pitfalls
	- Added some useful methods in Java 8 (also use bigger signed types)
- $\circ$  null is typically represented as 0 but "you can't tell"

### **Data in Java**

- Much more interesting:
	- **• Arrays**
	- **• Characters and strings**
	- **• Objects**

### **Data in Java: Arrays**

- o Every element initialized to 0 or null
- o Length specified in immutable field at start of array  $(int - 4 bytes)$ 
	- array. length returns value of this field
- *<sup>o</sup> Since it has this info, what can it do?*

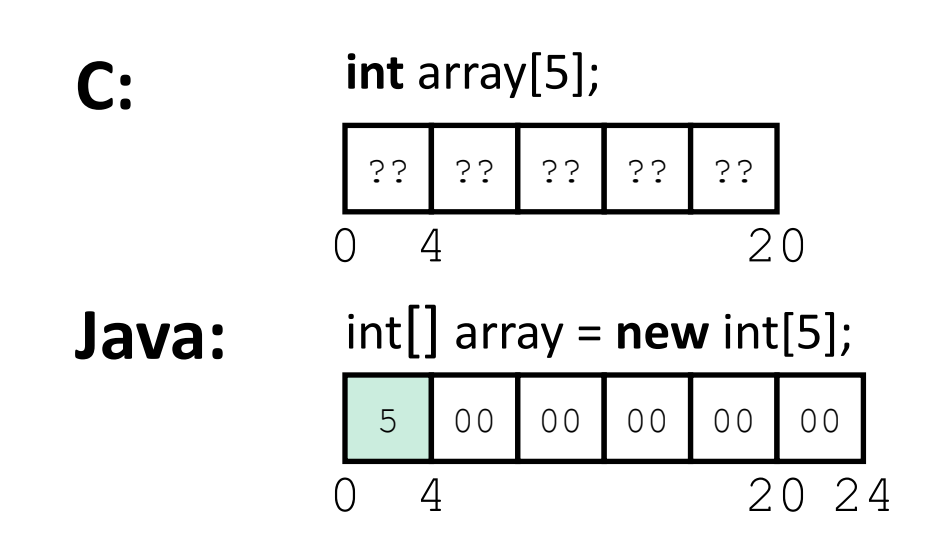

### **Data in Java: Arrays**

- **Every element initialized to 0 or null**
- Length specified in immutable field at start of array  $(int - 4 bytes)$ 
	- array. length returns value of this field
- o Every access triggers a bounds-check
	- Code is added to ensure the index is within bounds
	- Exception if out-of-bounds

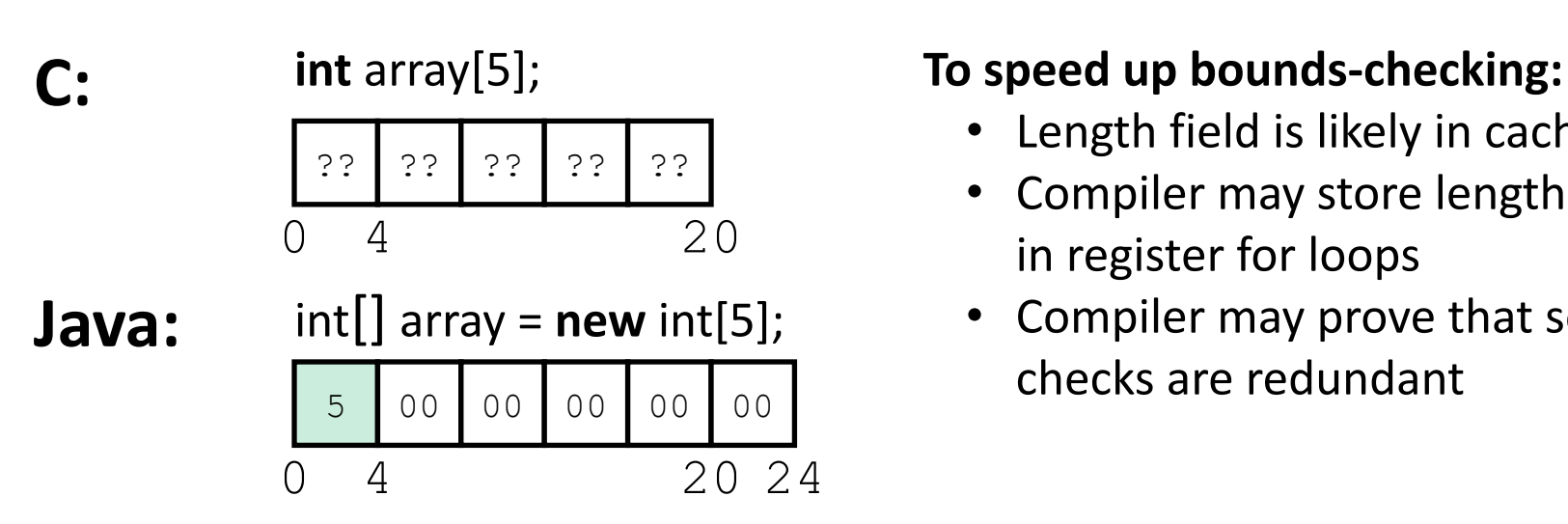

- Length field is likely in cache
- Compiler may store length field in register for loops
- Compiler may prove that some checks are redundant

### **Data in Java: Characters & Strings**

- o Two-byte Unicode instead of ASCII
	- Represents most of the world's alphabets
- $\circ$  String not bounded by a '\0' (null character)
	- Bounded by hidden length field at beginning of string
- All String objects read-only (vs. StringBuffer)

#### **Example: the string "CSE351"**

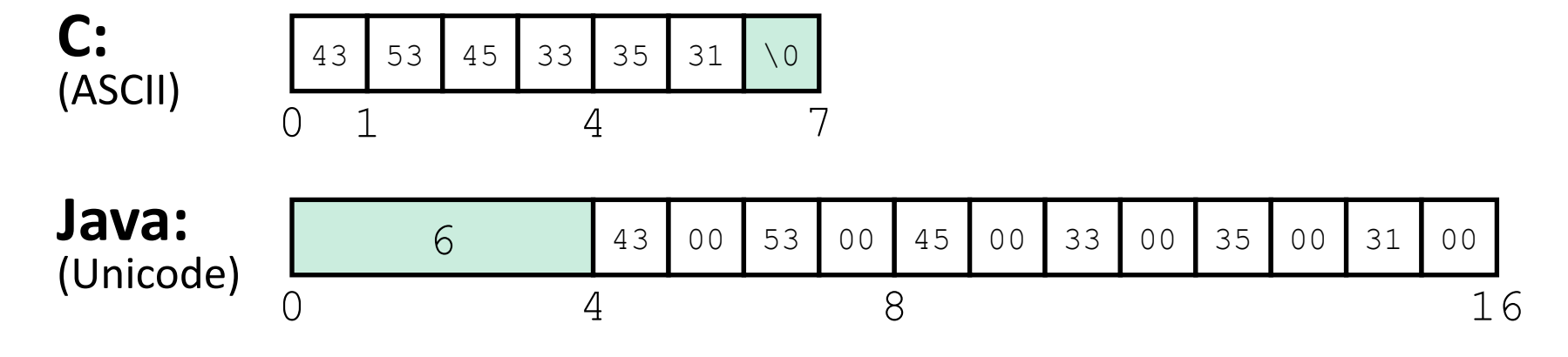

### **Data in Java: Objects**

- <sup>o</sup> Data structures (objects) are always stored by reference, never stored "inline"
	- Include complex data types (arrays, objects, etc.) using references

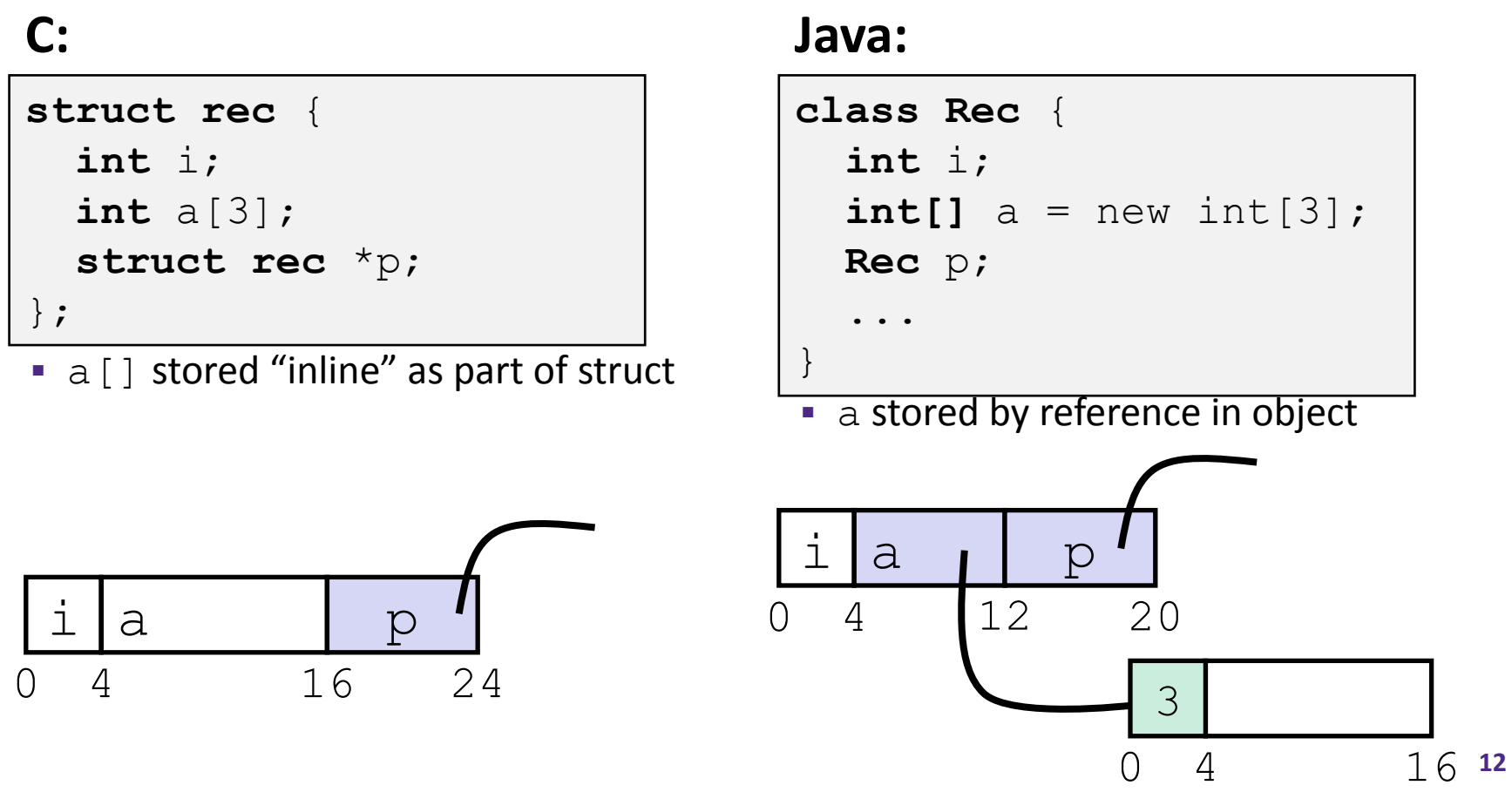

### **Pointer/reference fields and variables**

- In C, we have " $\rightarrow$ " and "." for field selection depending on whether we have a pointer to a struct or a struct
	- $(*r)$ .a is so common it becomes  $r$ ->a
- <sup>o</sup> In Java, *all non-primitive variables are references to objects*
	- We always use  $r \cdot a$  notation
	- But really follow reference to  $r$  with offset to a, just like  $r$ ->a in C
	- So no Java field needs more than 8 bytes **C: Java:**

```
struct rec \starr = malloc(...);
struct rec r2;
r \rightarrow i = val;r \rightarrow \alpha [2] = val;
r->p = \arg z;
```

```
r = new Rec();r2 = new Rec();
r.i = val;r.a[2] = val;r.p = r2;
```
### **Pointers/References**

- *Pointers* in C can point to any memory address
- *References* in Java can only point to [the starts of] objects
	- Can only be dereferenced to access a field or element of that

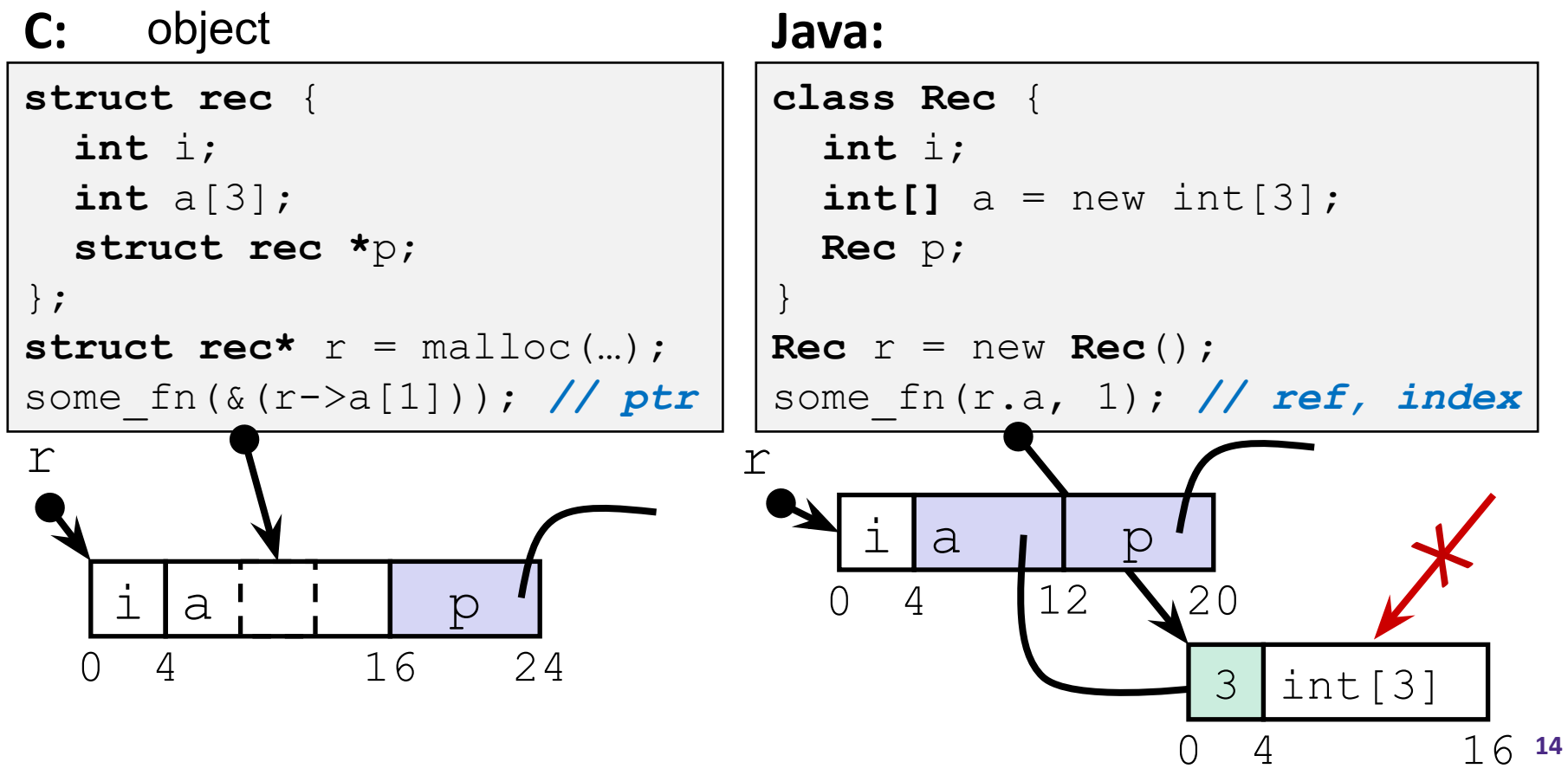

### **Casting in C (example from Lab 5)**

- o Can cast any pointer into any other pointer
	- Changes dereference and arithmetic behavior

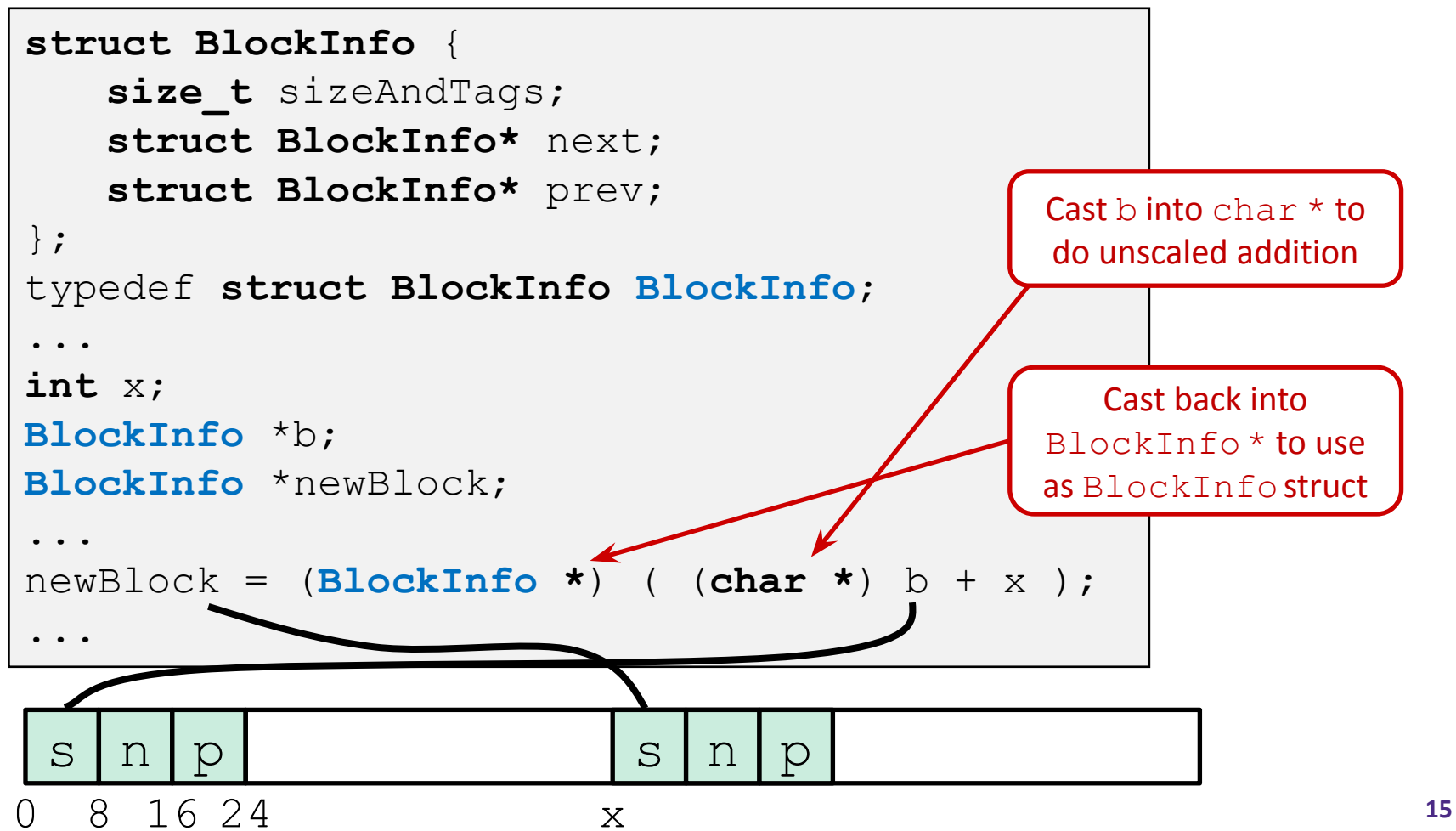

### **Type-safe casting in Java**

Can only cast compatible object references

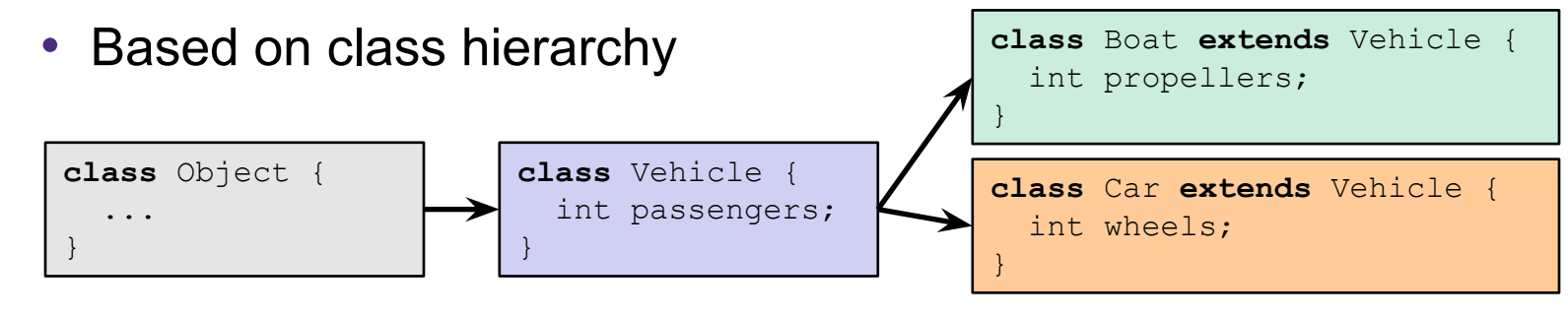

**Vehicle** v = new **Vehicle**(); // super class of Boat and Car **Boat**  $b1 = new$  **Boat**(); //  $|-->$  sibling **Car** c1 = new  $\text{Car}$  (); //  $|-->$  sibling

```
Vehicle v1 = new Car();
Vehicle v2 = v1;
```

```
Car c2 = new Boat();
```

```
Car c3 = new Vehicle();
```
**Boat** b2 = (**Boat**) v;

- **Car**  $C4 = (Car)  $\forall 2;$$
- **Car** c5 = (**Car**) b1;

### **Type-safe casting in Java**

Can only cast compatible object references

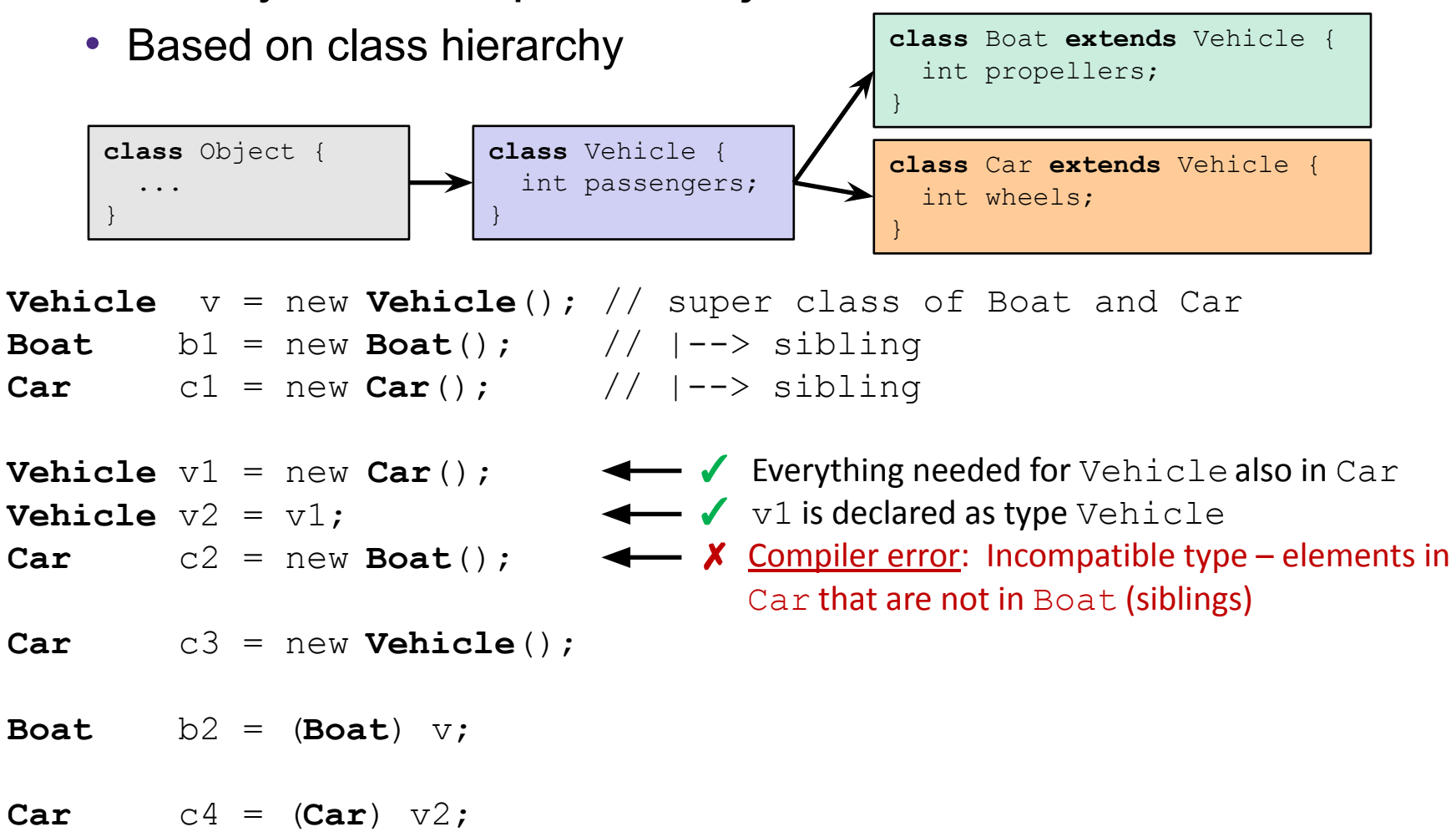

**Car** c5 = (**Car**) b1;

### **Polling Question [Java I]**

<sup>o</sup> Given:

**Vehicle** v = new **Vehicle**();

o What happens with this line of code:

**Boat**  $b2 = ($ **Boat** $)$  v;

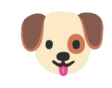

**Compiles and Runs with no errors Compiler error**

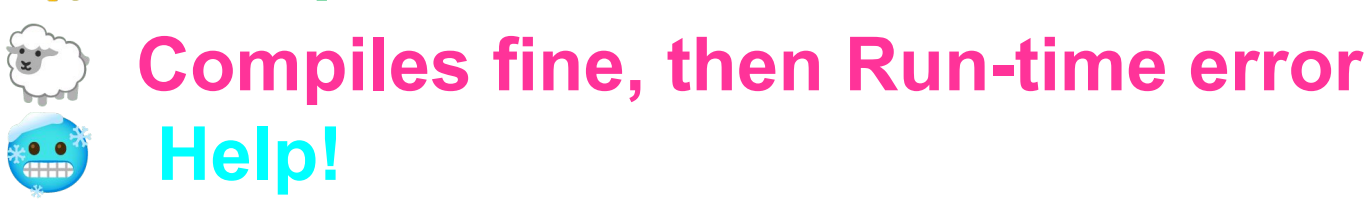

### **Type-safe casting in Java**

Can only cast compatible object references

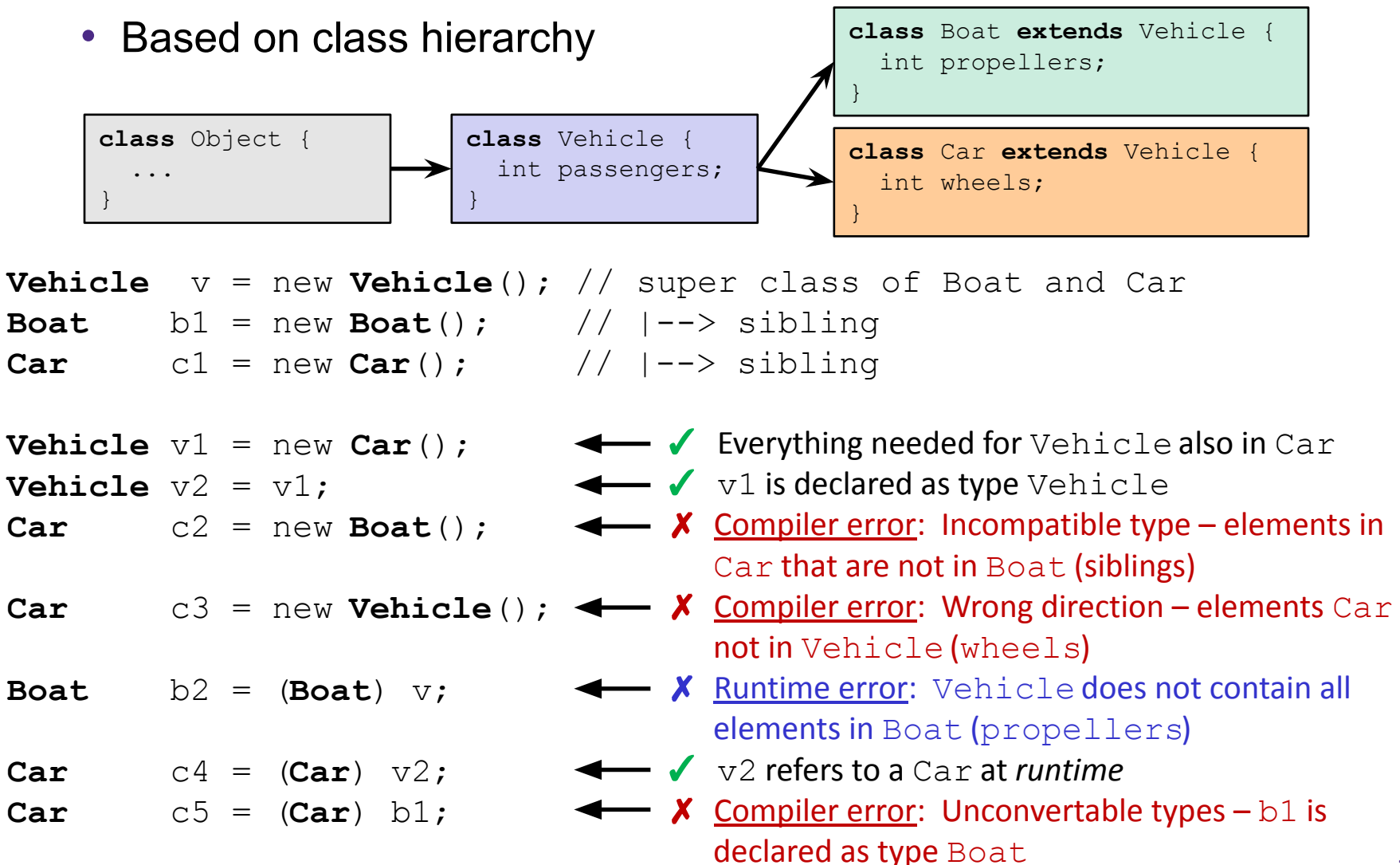

### **Java Object Definitions**

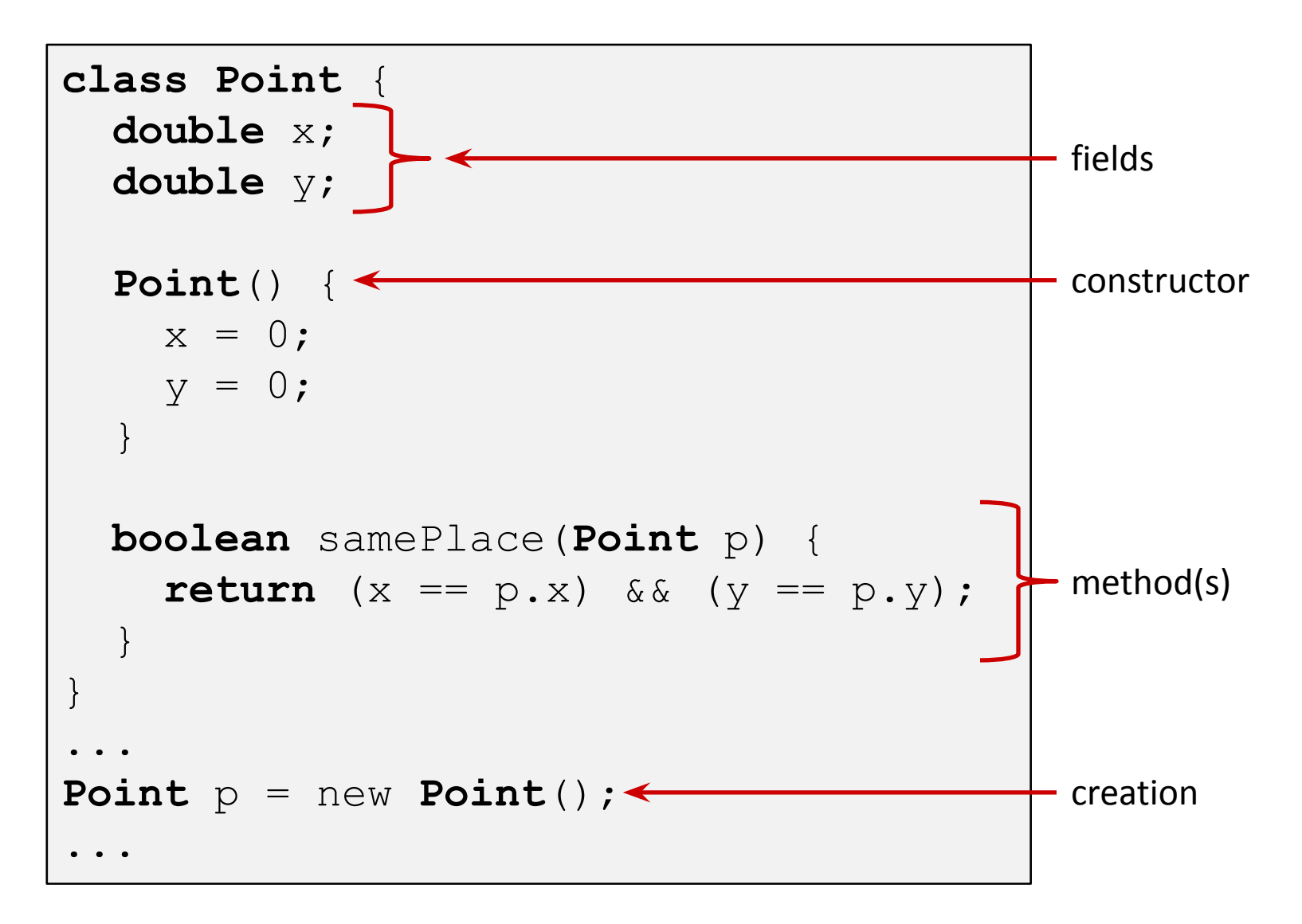

### **Java Objects and Method Dispatch**

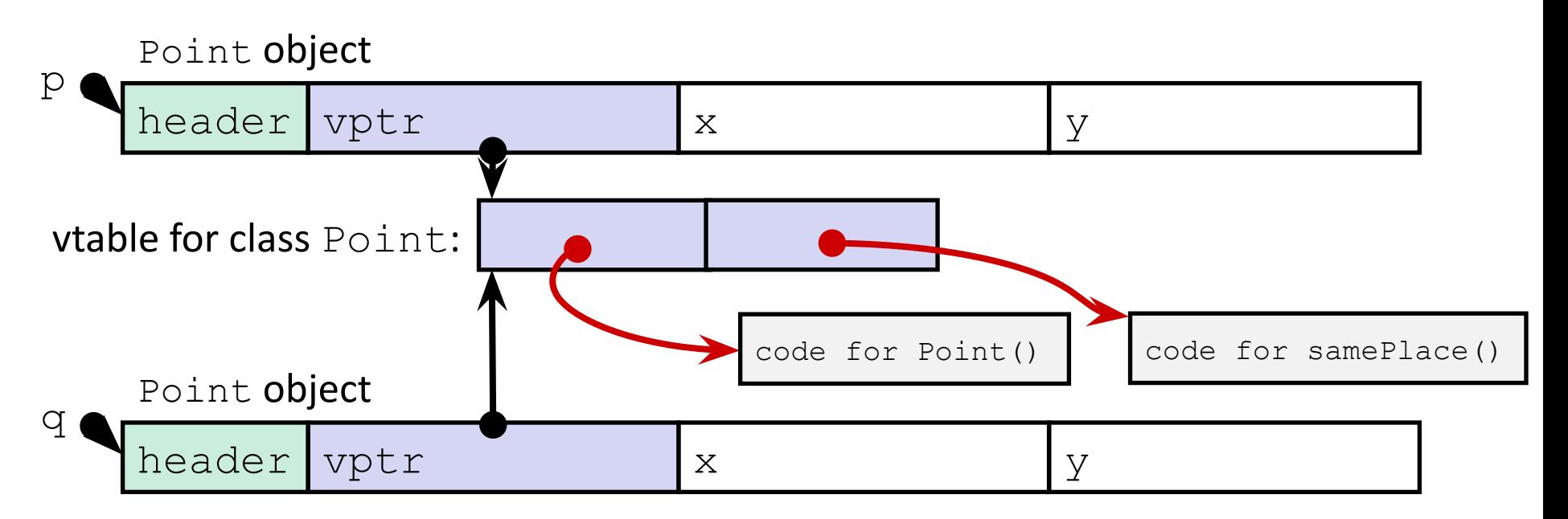

#### *<sup>o</sup> Virtual method table* (*vtable*)

- Like a jump table for instance ("virtual") methods plus other class info
- One table per class
- Each object instance contains a *vtable pointer (vptr)*
- *<sup>o</sup> Object header* : GC info, hashing info, lock info, etc.

### **Java Constructors**

**<sup>o</sup> When we call new:** allocate space for object (data fields and references), initialize to zero, and run constructor

#### **Java:**

#### **C pseudo-translation:**

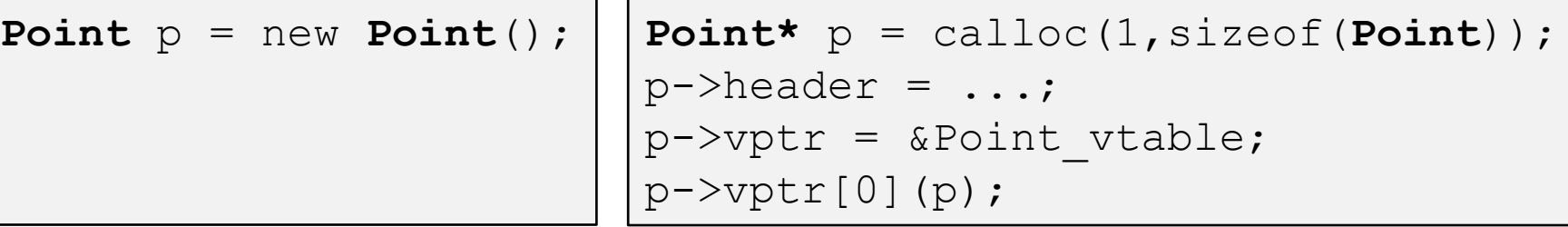

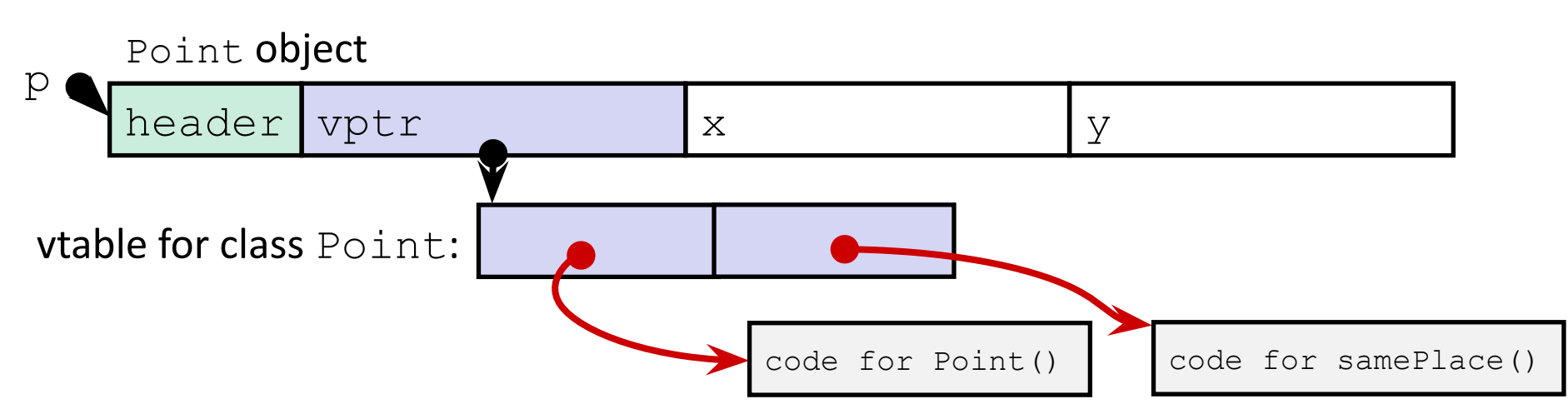

### **Java Methods**

- o Static methods are just like functions
- o **Instance** methods:
	- Can refer to *this;*
	- Have an implicit first parameter for *this;* and
	- Can be overridden in subclasses
- $\circ$  The code to run when calling an instance method is chosen *at runtime* by lookup in the vtable

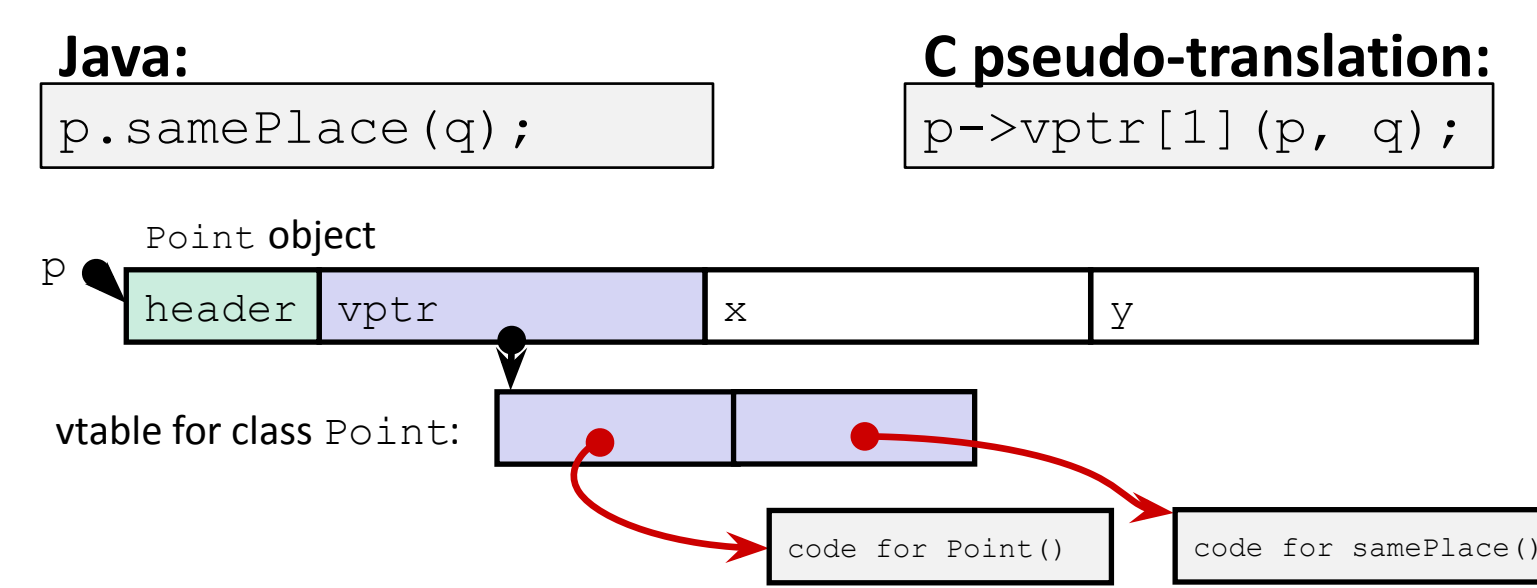

### **Subclassing**

```
class ThreeDPoint extends Point {
     double z;
    boolean samePlace(Point p2) {
         return false;
 }
    void sayHi() {
         System.out.println("hello");
 }
}
```
#### o Where does "z" go? At end of fields of Point

- Point fields are always in the same place, so Point code can run on ThreeDPoint objects without modification
- o Where does pointer to code for two new methods go?
	- No constructor, so use default Point constructor
	- To override "samePlace", use same vtable position
	- Add new pointer at end of vtable for new method " $\text{sayHi}$ "

### **Subclassing**

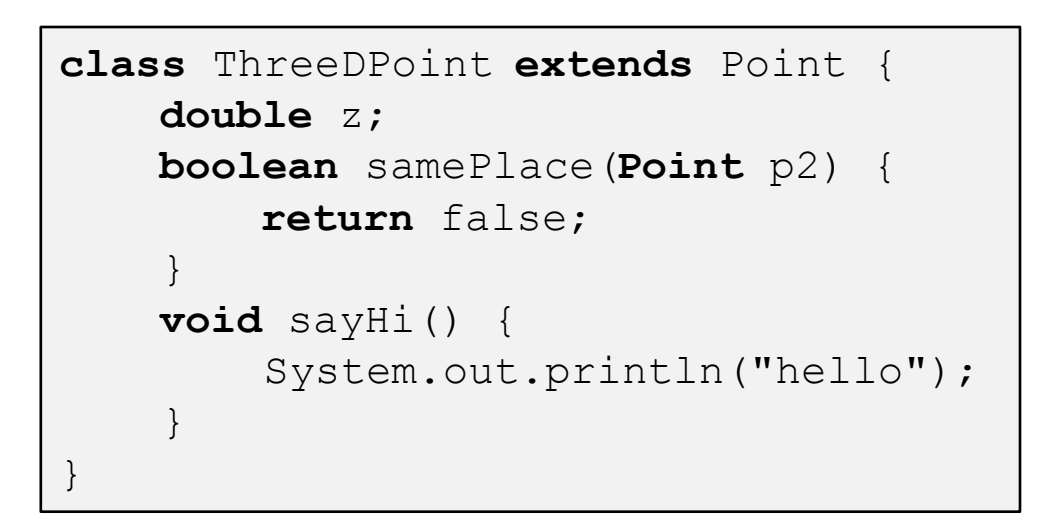

z tacked on at end

New code for samePlace Old code for constructor sayHi tacked on at end<br>Code for sayHi header vptr  $\bigcup x$  y ThreeDPoint object z vtable for ThreeDPoint: constructor I samePlace (not Point) sayHi

### **Dynamic Dispatch**

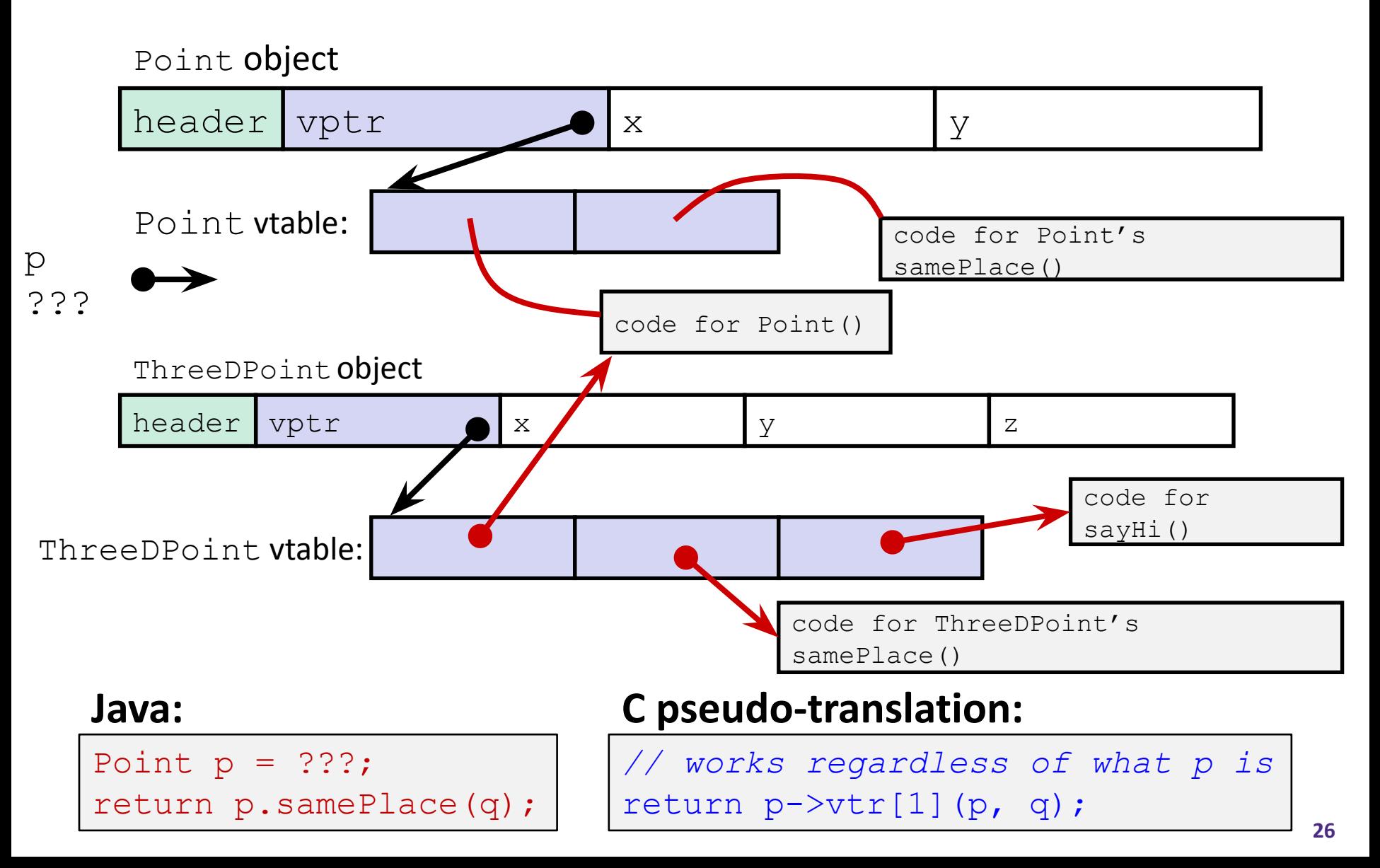

### **Ta-da!**

- ∘ In CSE143, it may have seemed "magic" that an *inherited* method could call an *overridden* method
	- You were tested on this endlessly
- o The "trick" in the implementation is this part: **p->vptr[i](p,q)**
	- In the body of the pointed-to code, any calls to (other) methods of this will use  $p \rightarrow vptr$
	- Dispatch determined by  $p$ , not the class that defined a method

### **Practice Question**

What would you expect to be the order of contents in an instance of the Car class?

```
class Vehicle {
   int passengers;
   // methods not shown
}
class Car extends Vehicle {
   int wheels;
   // methods not shown
}
```
- **A. header, Vehicle vtable ptr, passengers, Car vtable ptr, wheels**
- **B. Vehicle vtable ptr, passengers, wheels**
- **C. header, Vehicle vtable ptr, Car vtable ptr, passengers, wheels**
- **D. header, Car vtable ptr, passengers, wheels**
- **E. We're lost… <sup>28</sup>**

### **Implementing Programming Languages**

- o Many choices in how to implement programming models
- <sup>o</sup> We've talked about compilation, can also *interpret*
- o Interpreting languages has a long history
	- Lisp, an early programming language, was interpreted
- <sup>o</sup> Interpreters are still in common use:
	- Python, Javascript, Ruby, Matlab, PHP, Perl, ...

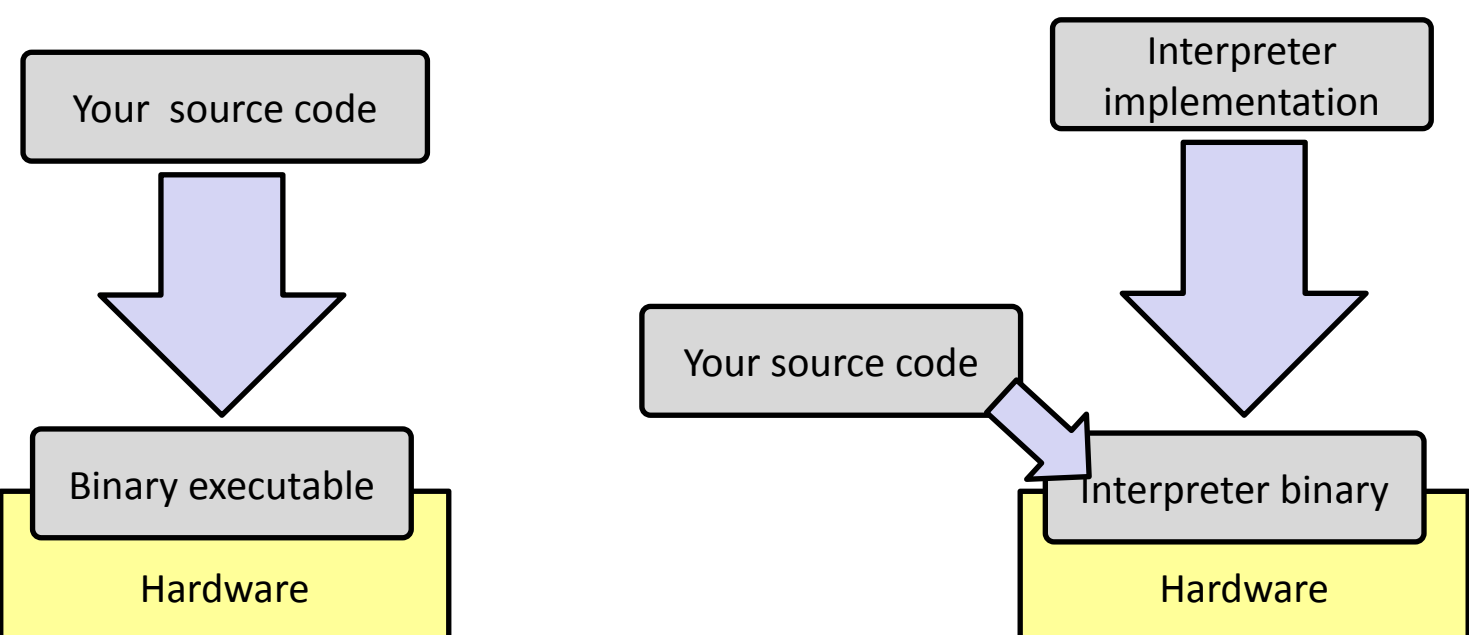

### **An Interpreter is a Program**

- <sup>o</sup> Execute (something close to) the *source code* directly
- $\circ$  Simpler/no compiler less translation
- <sup>o</sup> More transparent to debug less translation
- Easier to run on different architectures runs in a simulated environment that exists only inside the *interpreter* process

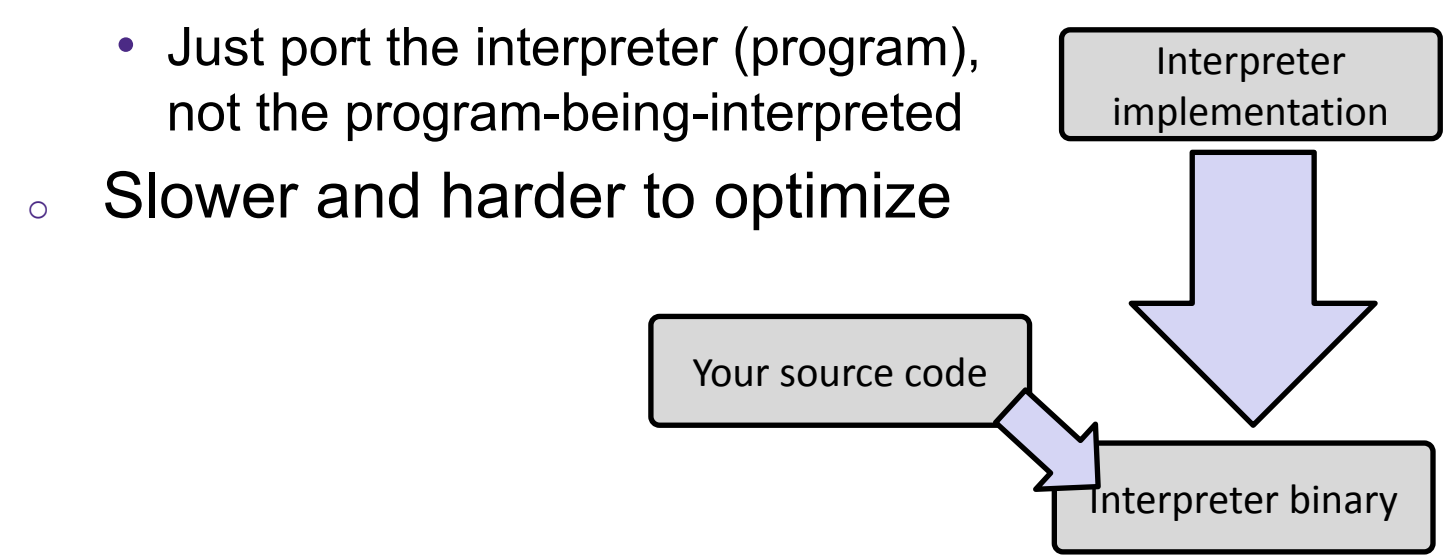

### **Interpreter vs. Compiler**

- <sup>o</sup> An aspect of a language implementation
	- A language can have multiple implementations
	- Some might be compilers and other interpreters
- <sup>o</sup> "Compiled languages" vs. "Interpreted languages" a misuse of terminology
	- But very common to hear this
	- And has *some* validation in the real world (e.g. JavaScript vs. C)
- <sup>o</sup> Also, as about to see, modern language implementations are often a mix of the two. E.g. :
	- Compiling to a bytecode language, then interpreting
	- Doing just-in-time compilation of parts to assembly for performance

### **"The JVM"**

**Note:** The JVM is different than the CSE VM running on VMWare. Yet *another* use of the word "virtual"!

- <sup>o</sup> Java programs are usually run by a Java *virtual machine (JVM)*
	- JVMs interpret an intermediate language called *Java bytecode*
	- Many JVMs compile bytecode to native machine code
		- **• Just-in-time (JIT) compilation**
		- [http://en.wikipedia.org/wiki/Just-in-time\\_compilation](http://en.wikipedia.org/wiki/Just-in-time_compilation)
	- Java is sometimes compiled ahead of time (AOT) like C

## **Compiling and Running Java**

- $1.$  Save your Java code in a . java file
- 2. To run the Java compiler:
	- javac Foo.java
	- The Java compiler converts Java into *Java bytecodes*
		- Stored in a .class file
- 3. To execute the program stored in the bytecodes, Java bytecodes can be interpreted by a program (an interpreter)
	- For Java, this interpreter is called the Java Virtual Machine (the JVM)
	- To run the virtual machine:
	- java Foo
	- This Loads the contents of  $F_{\text{OO}}$ . class and interprets the bytecodes

### **Virtual Machine Model**

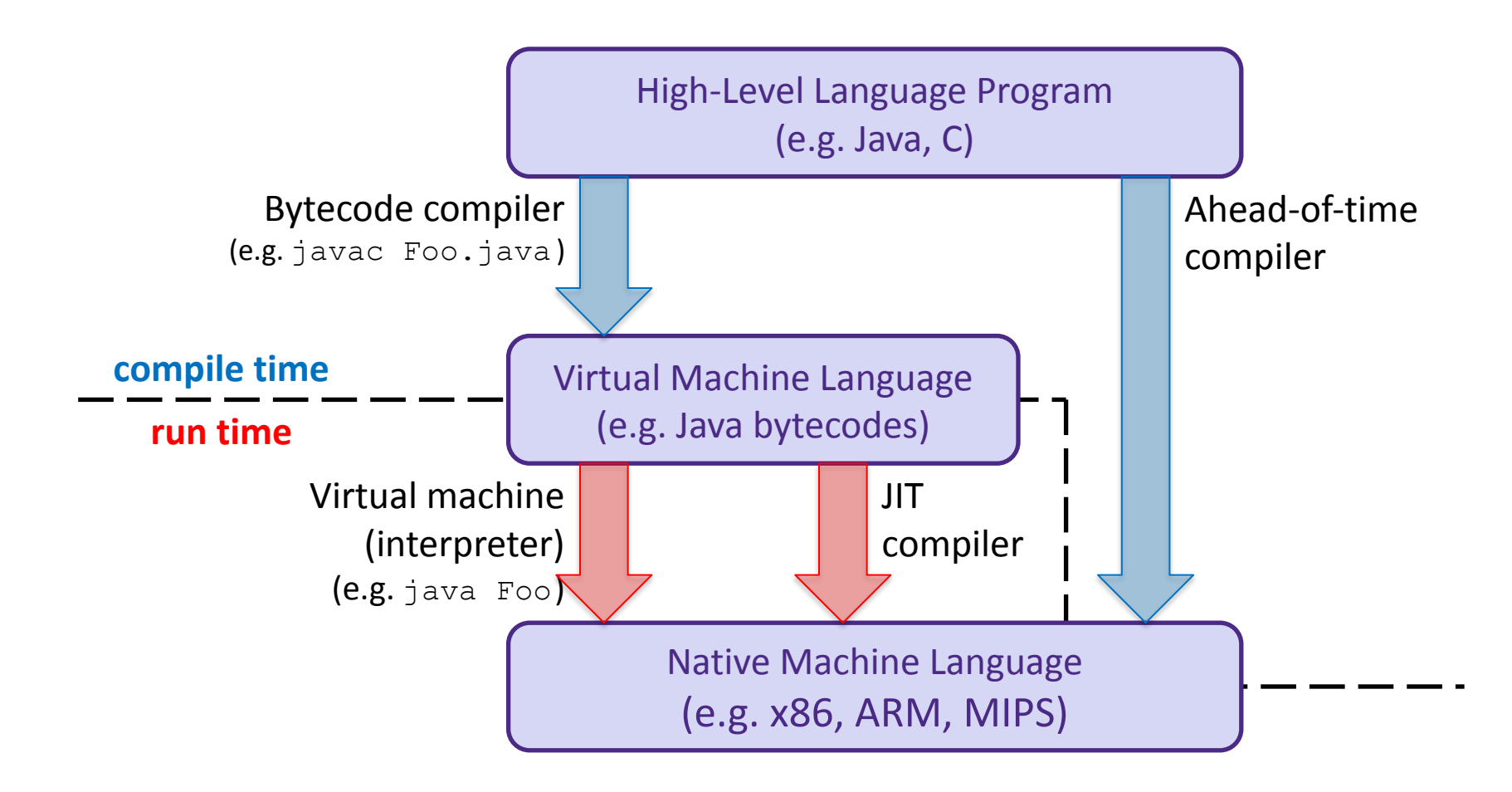

### **Java Bytecode**

- <sup>o</sup> Like assembly code for JVM, but works on *all* JVMs
	- Hardware-independent!
- <sup>o</sup> Typed (unlike x86 assembly)
- o Strong JVM protections

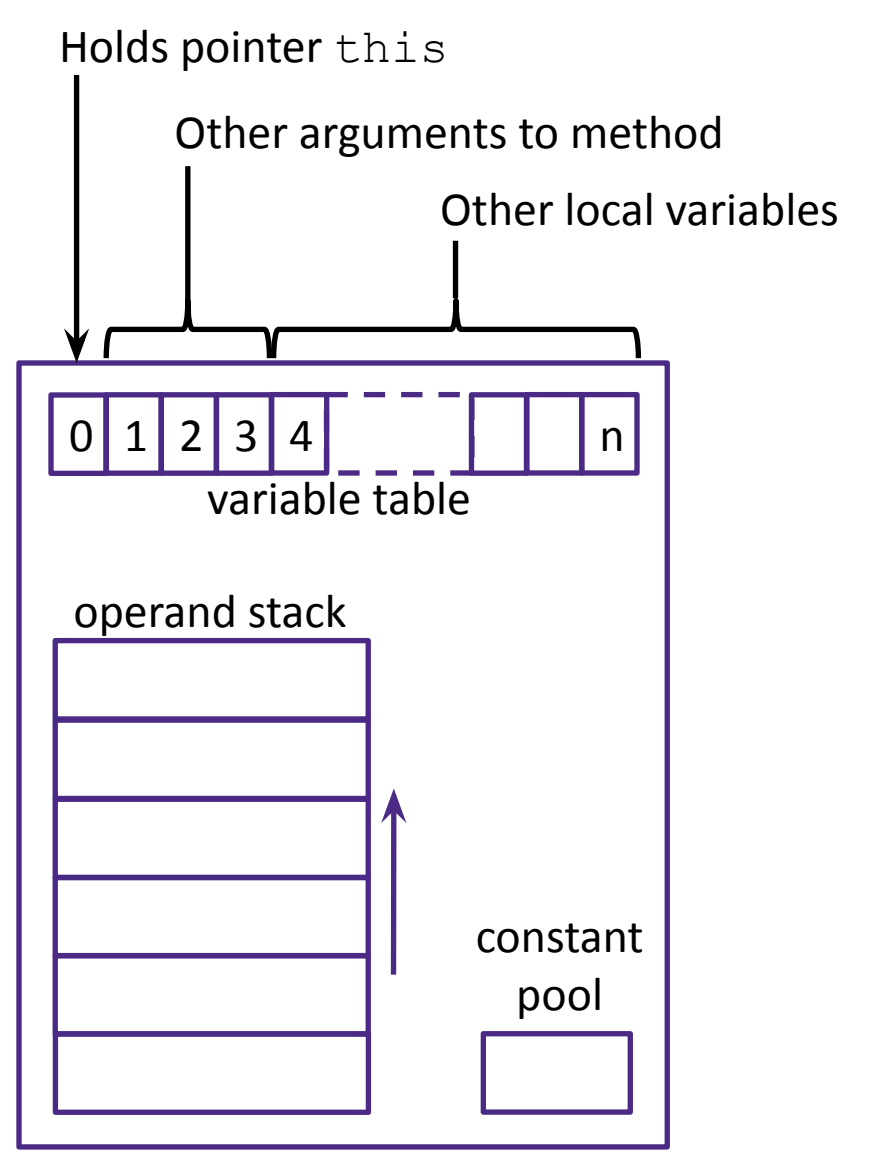

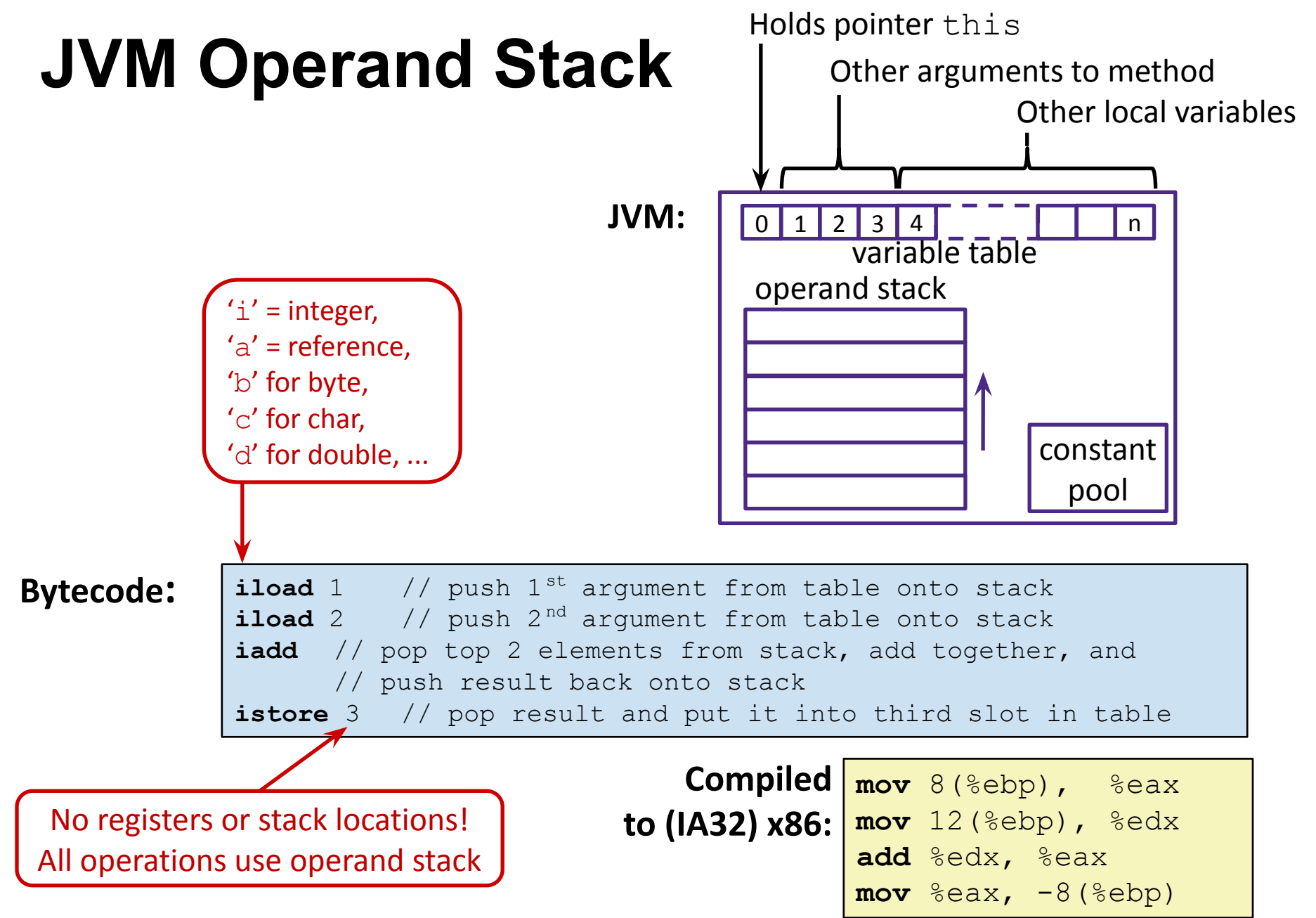

### **A Simple Java Method**

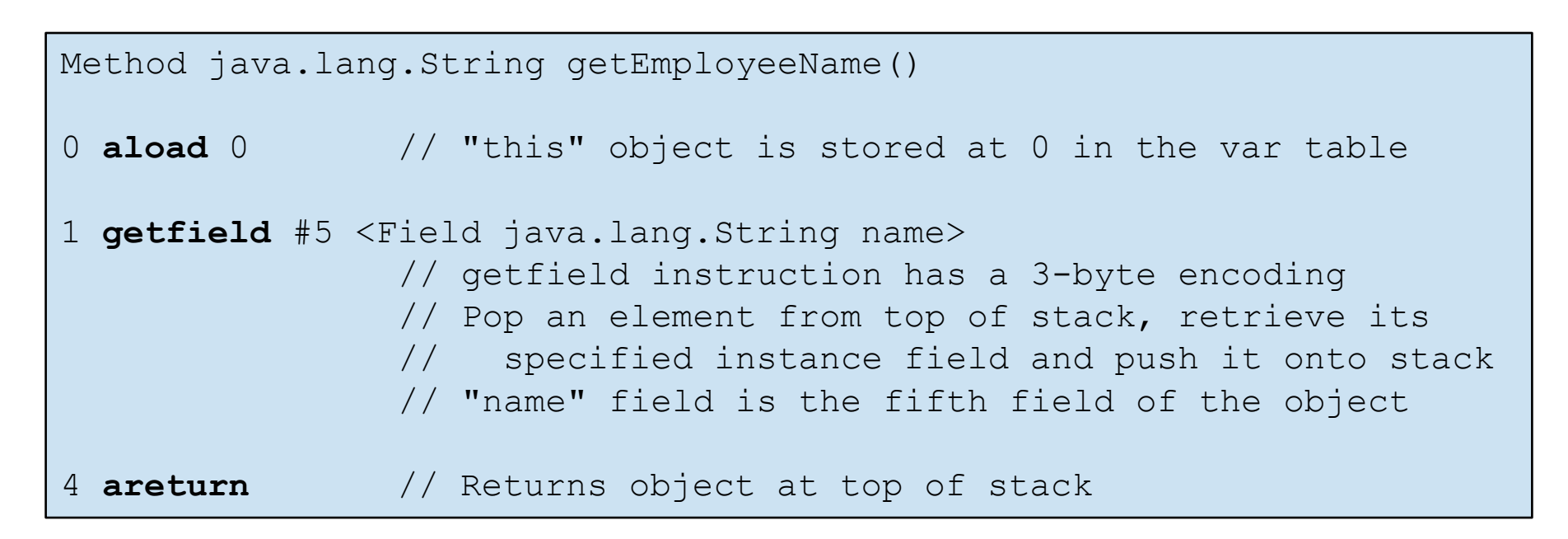

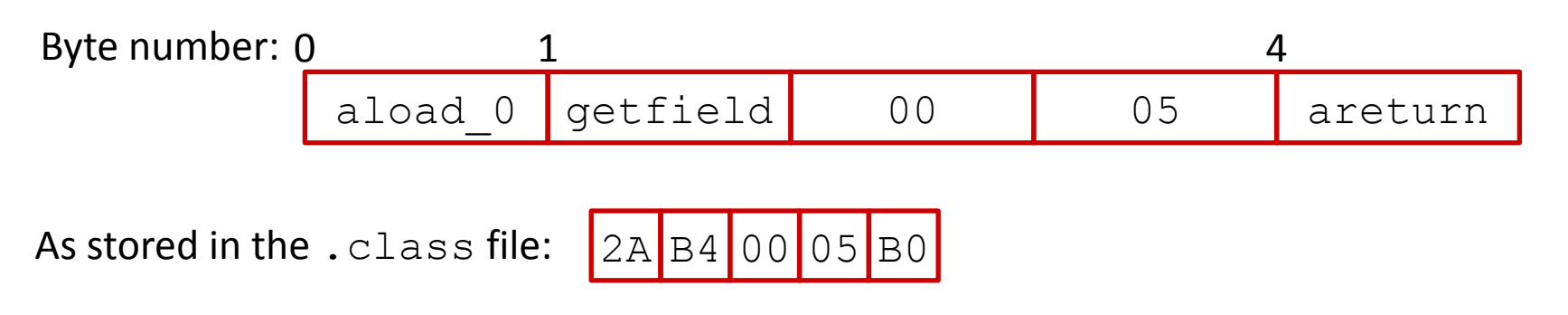

http://en.wikipedia.org/wiki/Java bytecode instruction listin

### **Class File Format**

- $\circ$  Every class in Java code is compiled to its own class file
- $\circ$  10 sections in the Java class file structure:
	- **• Magic number**: 0xCAFEBABE (legible hex)
	- **• Version of class file format**: minor & major versions of the class file
	- **• Constant pool**: Set of constant values for the class
	- **• Access flags**: For example whether the class is abstract, static, final, etc.
	- **• This class**: The name of the current class
	- **• Super class**: The name of the super class
	- **• Interfaces**: Any interfaces in the class
	- **• Fields**: Any fields in the class
	- **• Methods**: Any methods in the class
	- **• Attributes**: Any attributes of the class (e.g. name of source file, etc.)
- $\circ$  A . jar file collects together all of the class files needed for the program, plus any additional resources (e.g. images) **<sup>38</sup>**

Compiled from Employee.java

class Employee extends java.lang.Object {

### **Disassembled Java Bytecode** }

> javac Employee.java > javap -c Employee

[http://en.wikipedia.org/wiki/Ja](http://en.wikipedia.org/wiki/Java_bytecode_instruction_listings) va bytecode instruction listing

…

```
 public Employee(java.lang.String,int);
  public java.lang.String getEmployeeName();
  public int getEmployeeNumber();
Method Employee(java.lang.String, int)
0 aload_0
1 invokespecial #3 <Method java.lang.Object()>
4 aload_0
5 aload_1
6 putfield #5 <Field java.lang.String name>
9 aload_0
10 iload_2
11 putfield #4 <Field int idNumber>
14 aload_0
15 aload_1
16 iload_2
17 invokespecial #6 <Method void 
          storeData(java.lang.String, int)>
20 return
Method java.lang.String getEmployeeName()
0 aload_0
1 getfield #5 <Field java.lang.String name>
4 areturn
Method int getEmployeeNumber()
0 aload_0
1 getfield #4 <Field int idNumber>
4 ireturn
Method void storeData(java.lang.String, int)
```
### **Other languages for JVMs**

- o JVMs run on so many computers that compilers have been built to translate many other languages to Java bytecode:
	- **• AspectJ**, an aspect-oriented extension of Java
	- **• ColdFusion**, a scripting language compiled to Java
	- **• Clojure**, a functional Lisp dialect
	- **• JRuby**, an implementation of Ruby
	- **• Jython**, an implementation of Python
	- **• Rhino**, an implementation of JavaScript
	- **• Scala**, an object-oriented and functional programming language
	- And many others, even including C!
- o Originally, JVMs were designed and built for Java (still the major use) but JVMs are also viewed as a safe, GC'ed platform **<sup>40</sup>**

### **Microsoft's C# and .NET Framework**

- C# has similar motivations as Java
	- Virtual machine is called the *Common Language Runtime*
	- *• Common Intermediate Language*  is the bytecode for C# and other languages in the .NET framework

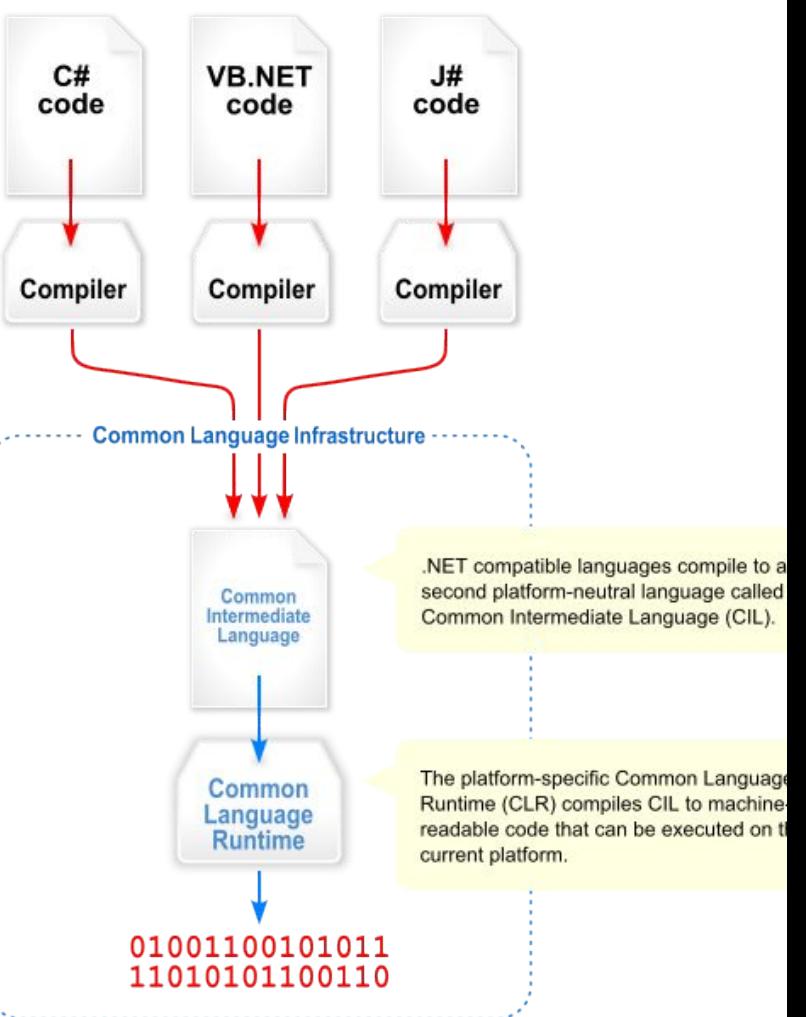

# **Questions?**

### **Type-safe casting in Java**

Can only cast compatible object references

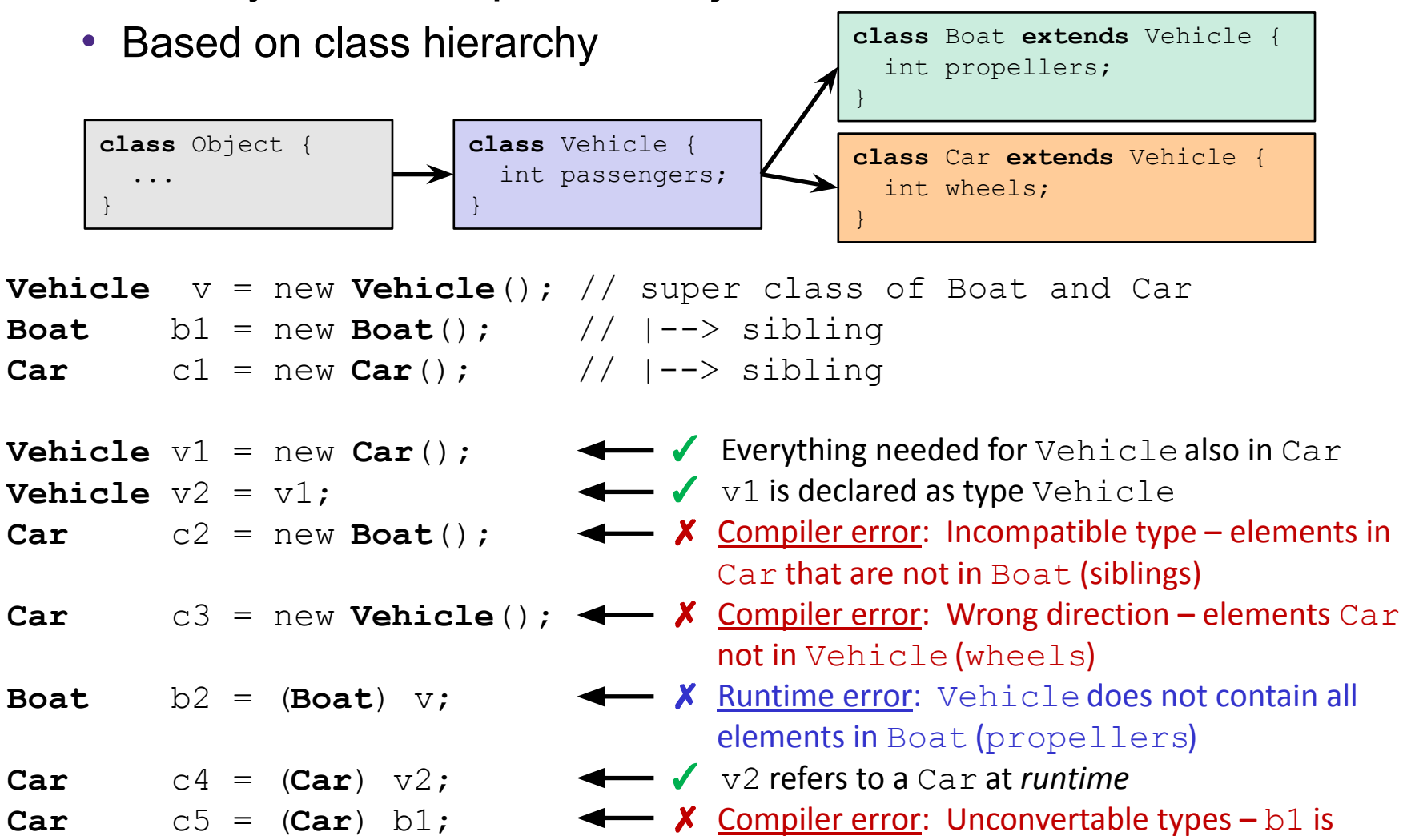

declared as type Boat